## Kullanıcı Tanımlı Tablo Dökümü

Kullanıcı tanımlı tablo dökümünün listelendiği rapordur. Sistem Ayarları program bölümünde Raporlar menüsü altında yer alır. Kullanıcı tanımlı tablo dökümü filtre seçenekleri şunlardır:

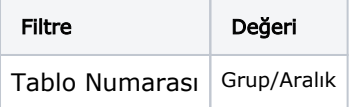